**Universit`a di Roma "La Sapienza" Facolt`a di Ingegneria**

**Corso di**

**"PROGETTAZIONE DEL SOFTWARE I" (Corso di Laurea in Ingegneria Informatica) Proff. Giuseppe De Giacomo e Marco Cadoli Canali A-L & M-Z A.A. 2004-05**

**Compito d'esame del 12 settembre 2005**

# **SOLUZIONE**

# **Requisiti**

**Requisiti.** L'applicazione di interesse riguarda la progettazione di appartamenti. Di ogni appartamento interessano l'indirizzo, una descrizione testuale, i locali che lo compongono e come questi sono connessi tra loro (si noti che se il locale A è connesso con il locale B, allora anche B è connesso con A). Di ciascun locale interessano i metri quadri ed una descrizione testuale. I locali sono suddivisi in vani generici di cui interessa il tipo ("singolo", "doppio", "corridoio"), bagni di cui interessa il numero di punti acqua, e cucine di cui interessa il numero di punti gas.

Un appartamento è inizialmente in preparazione, alla fine dei lavori diviene pronto per la consegna, a questo punto possono essere richiesti ulteriori lavori (e quindi torna ad essere in preparazione) o può essere consegnato. Solo quando un appartemento è in preparazione si possono aggiungere ed eliminare locali da esso.

# **Requisiti (cont.)**

L'utente dell'applicazione vuole poter effettuare dei controlli sugli appartamenti. A questo scopo, si faccia riferimento ad uno use case che prevede che, dato un appartamento, si possa:

- verificare che sia presente almeno un bagno ed una cucina tra i locali di cui è composto;
- restituire l'insieme di tutti i vani generici che lo compongono.

U."La Sapienza". Fac.Ingegneria. Progettazione del Software I. Soluzione compito 2005-09-12 3

# **Fase di analisi**

# **Diagramma delle classi**

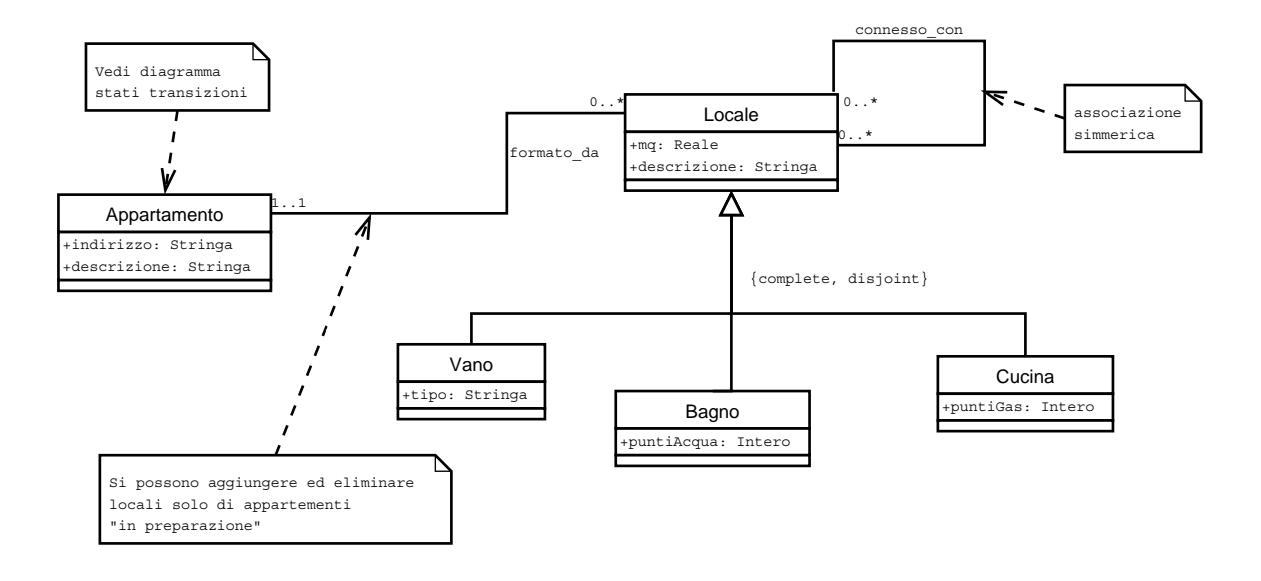

U."La Sapienza". Fac.Ingegneria. Progettazione del Software I. Soluzione compito 2005-09-12 5

# **Commento sul diagramma delle classi**

Nelle successive fasi di progetto realizzazione dovremo tenere presente che solo se un appartemento è in preparazione si possono aggiungere ed eliminare locali dallo stesso. Quindi dovremo permettere ai clienti della classe Appartamento di tenere traccia dello stato in cui si trovano le sue istanze.

### **Diagramma degli stati e delle transizioni classe Appartamento**

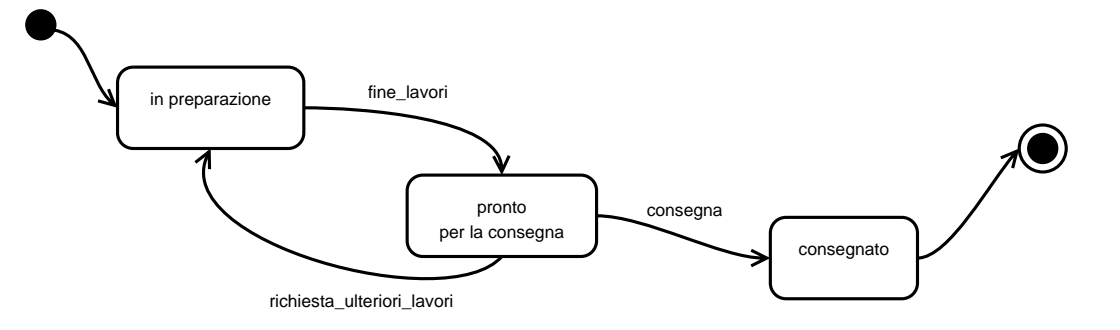

U."La Sapienza". Fac.Ingegneria. Progettazione del Software I. Soluzione compito 2005-09-12 7

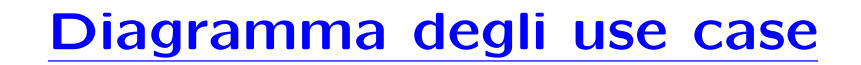

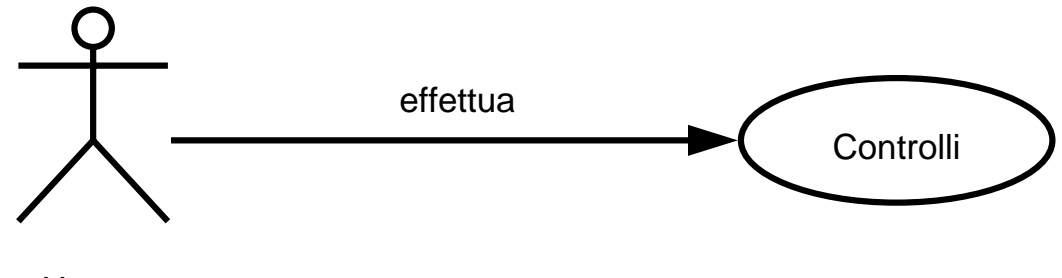

# **Specifica dello use case**

#### **InizioSpecificaUseCase Controlli**

**verificaBagnoCucina** (a: Appartamento): Booleano pre: true // nessuna precondizione post:  $result = \exists b, c \ (b \in Bagno \land c \in Cucina \land \langle a, b \rangle \in formato\_da \land \langle a, c \rangle \in$  $formato\_da)$ 

**insiemeVani** (a: Appartamento): Insieme(Locale) pre: true // nessuna precondizione post:  $result = \{v \in Vano \mid \langle a, v \rangle \in formato\_da\}$ 

#### **FineSpecifica**

U."La Sapienza". Fac.Ingegneria. Progettazione del Software I. Soluzione compito 2005-09-12 9

### **Fase di progetto**

# **Algoritmi per le operazioni dello use-case**

Adottiamo i seguenti algoritmi:

```
• Per l'operazione verificaBagnoCucina:
```
bool haBagno = false; bool haCucina = false; per ogni link l formato\_da di a if 1.locale è istanza di Bagno haBagno  $== true;$ else if 1.1ocale è istanza di Cucina haCucina  $== true$ ; return haBagno AND haCucina;

U."La Sapienza". Fac.Ingegneria. Progettazione del Software I. Soluzione compito 2005-09-12 11

# **Algoritmi per le operazioni degli use case (cont.)**

• Per l'operazione **insiemeVani**:

```
Insieme(vani) result = new Insieme(Vani);per ogni link l di formato_da di a
    se l.Locale è istanza Vani
       aggiungi l.locale a result;
return result;
```
# **Responsabilit`a sulle associazioni**

La seguente tabella delle responsabilità si evince da:

- 1. i requisiti,
- 2. la specifica degli algoritmi per le operazioni di classe e use-case,
- 3. i vincoli di molteplicità nel diagramma delle classi.

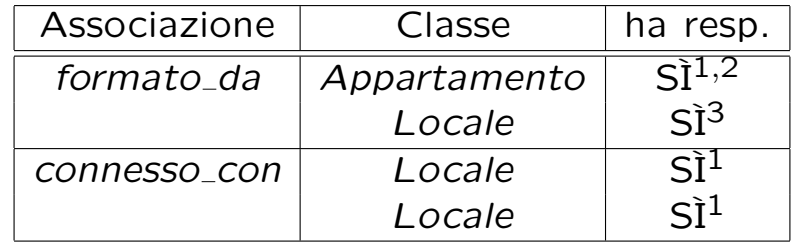

U."La Sapienza". Fac.Ingegneria. Progettazione del Software I. Soluzione compito 2005-09-12 13

# **Strutture di dati**

Abbiamo la necessità di rappresentare collezioni omogenee di oggetti, a causa:

- dei vincoli di molteplicit`a 0..\* delle associazioni,
- delle variabili locali necessarie per gli algoritmi.

Per fare ciò, utilizzeremo Set e HashSet del Collection Framework di Java 1.5.

# **Corrispondenza fra tipi** UML **e** Java

Riassumiamo le nostre scelte nella seguente tabella di corrispondenza dei tipi UML.

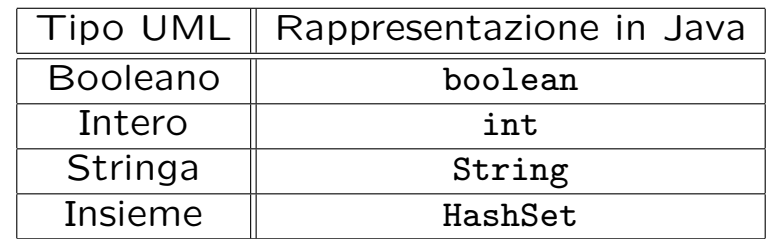

U."La Sapienza". Fac.Ingegneria. Progettazione del Software I. Soluzione compito 2005-09-12 15

# **Tabelle di gestione delle propriet`a di classi** UML

Riassumiamo le nostre scelte differenti da quelle di default mediante la tabella delle proprietà immutabili e la tabella delle assunzioni sulla nascita.

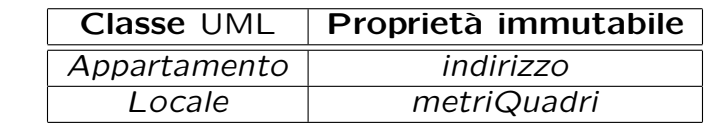

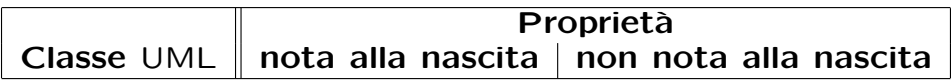

# **Altre considerazioni**

**Sequenza di nascita degli oggetti:** Non è necessario assumere un particolare ordine nella nascita degli oggetti.

**Valori alla nascita:** Non esistono valori di default validi per tutti gli oggetti di ciascuna classe.

U."La Sapienza". Fac.Ingegneria. Progettazione del Software I. Soluzione compito 2005-09-12 17

# **Rappresentazione degli stati in** Java

Per la classe UML Appartamento, ci dobbiamo occupare della rappresentazione in Java del diagramma degli stati e delle transizioni.

Scegliamo di rappresentare gli stati mediante una variabile int, secondo la seguente tabella.

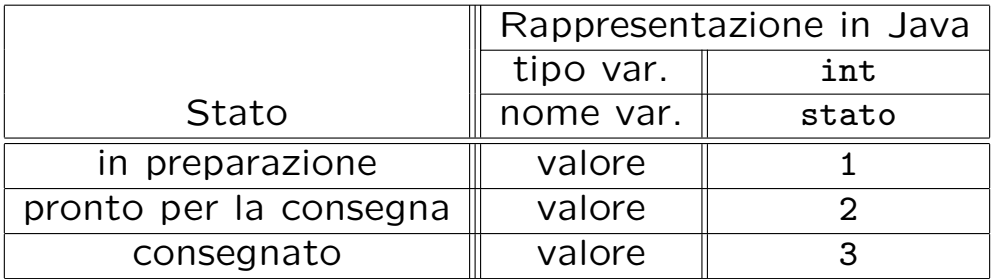

# **API delle classi Java progettate**

A titolo di esempio, viene fornita la API della classe Appartamento: public class Appartamento { // COSTRUTTORE public Appartamento(String indirizzo) // GESTIONE ATTRIBUTI public String getIndirizzo() public String getDescrizione() public void setDescrizione(String d) // GESTIONE ASSOCIAZIONI // - formatoDa public void inserisciLinkFormatoDa(AssociazioneFormatoDa a) public void eliminaLinkFormatoDa(AssociazioneFormatoDa a) public Set<TipoLinkFormatoDa> getLinkFormatoDa() // GESTIONE STATI E TRANSIZIONI public bool estInPreparazione() public void fineLavori() public void richiestaUlterioriLavori() public void consegna() }

U."La Sapienza". Fac.Ingegneria. Progettazione del Software I. Soluzione compito 2005-09-12 19

# **Fase di realizzazione**

## **Struttura dei file e dei package**

```
+---appartamenti
   | Appartamento.java
   | Locale.java
   | AssociazioneFormatoDa.java
   | AssociazioneConnessoCon.java
   | TipoLinkFormatoDa.java
   | TipoLinkConnessoCon.java
   | EccezionePrecondizioni.java
      | EccezioneCardMin.java
   | Controlli.java
   |
   +---vano
   | Vano.java
   \blacksquare+---bagno
   | Bagno.java
   \blacksquare\---cucina
           Cucina.java
```
U."La Sapienza". Fac.Ingegneria. Progettazione del Software I. Soluzione compito 2005-09-12 21

```
La classe Java Appartamento
// File appartamenti/Appartamento.java
package appartamenti;
import java.util.*;
public class Appartamento {
 private final String indirizzo;
 private String descrizione;
 private HashSet<TipoLinkFormatoDa> insiemeFormatoDa;
 private int stato;
 private static final int INPREPARAZIONE = 1;
 private static final int PRONTO = 2;
 private static final int CONSEGNATO = 3;
 public Appartamento(String i, String d) {
    indirizzo = i;
   descrizione = d;
   insiemeFormatoDa = new HashSet<TipoLinkFormatoDa>();
   stato = INPREPARAZIONE;
 }
 public String getIndirizzo() { return indirizzo; }
 public String getDescrizione() { return descrizione; }
 public void setDescrizione(String d) { descrizione = d; }
```
public void inserisciLinkFormatoDa(AssociazioneFormatoDa a) {

if (a != null) insiemeFormatoDa.add(a.getLink());

```
}
 public void eliminaLinkFormatoDa(AssociazioneFormatoDa a) {
    if (a != null) insiemeFormatoDa.remove(a.getLink());
  }
  public Set<TipoLinkFormatoDa> getLinkFormatoDa() {
    return (HashSet<TipoLinkFormatoDa>)insiemeFormatoDa.clone();
  }
 public boolean estInPreparazione() {
   return stato == INPREPARAZIONE;
  }
 public void fineLavori() {
    if (stato == INPREPARAZIONE) stato = PRONTO;
  }
 public void consegna() {
    if (stato == PRONTO) stato = CONSEGNATO;
  }
  public void richiestaUlterioriLavori() {
    if (stato == PRONTO) stato = INPREPARAZIONE;
  }
}
```
#### **La classe** Java **Locale**

```
// File appartamenti/Locale.java
package appartamenti;
import java.util.*;
public abstract class Locale {
    private double mq;
    private String descrizione;
    private TipoLinkFormatoDa linkFormatoDa;
    private HashSet<TipoLinkConnessoCon> insiemePrimo;
    private HashSet<TipoLinkConnessoCon> insiemeSecondo;
    public static final int MIN_LINK_FORMATODA = 1;
    public Locale(double m, String d) {
       mq = m;descrizione = d;
        insiemePrimo = new HashSet<TipoLinkConnessoCon>();
        insiemeSecondo = new HashSet<TipoLinkConnessoCon>();
    }
    public String getDescrizione() { return descrizione; }
    public void setDescrizione(String d) { descrizione = d; }
    public int quantiFormatoDa() {
        if (linkFormatoDa == null)
```

```
return 0;
    else return 1;
}
public void inserisciLinkFormatoDa(AssociazioneFormatoDa a) {
    if (a != null) linkFormatoDa = a.getLink();
}
public void eliminaLinkFormatoDa(AssociazioneFormatoDa a) {
    if (a != null) linkFormatoDa = null;
}
public TipoLinkFormatoDa getLinkFormatoDa() throws EccezioneCardMin {
    if (linkFormatoDa == null)
        throw new EccezioneCardMin("Cardinalita' minima violata");
    else
       return linkFormatoDa;
}
public boolean haLinkFormatoDa() {
    return linkFormatoDa != null;
}
public void inserisciLinkPrimo(AssociazioneConnessoCon a) {
    if (a != null) insiemePrimo.add(a.getLink());
}
public void eliminaLinkPrimo(AssociazioneConnessoCon a) {
    if (a != null) insiemePrimo.remove(a.getLink());
}
public void inserisciLinkSecondo(AssociazioneConnessoCon a) {
```

```
if (a != null) insiemeSecondo.add(a.getLink());
}
public void eliminaLinkSecondo(AssociazioneConnessoCon a) {
    if (a != null) insiemeSecondo.remove(a.getLink());
}
public Set<TipoLinkConnessoCon> getLinkConnessoCon() {
    // ConnessoCon è simmetrica
    HashSet<TipoLinkConnessoCon> ris =
      (HashSet<TipoLinkConnessoCon>) insiemePrimo.clone();
    Iterator <TipoLinkConnessoCon> it = insiemeSecondo.iterator();
    while(it.hasNext())
        ris.add(it.next());
   return ris;
}
```

```
}
```
### **La classe** Java **AssociazioneFormatoDa**

// File appartamenti/AssociazioneOrdine.java

```
package appartamenti;
```
} } }

```
public final class AssociazioneFormatoDa {
 private AssociazioneFormatoDa(TipoLinkFormatoDa t) { link = t; }
 private TipoLinkFormatoDa link;
 public TipoLinkFormatoDa getLink() { return link; }
 public static void inserisci(TipoLinkFormatoDa y) {
    if (y := null \&\&y.getAppartamento().estInPreparazione() && //NB stato
        !(y.getLocale().haLinkFormatoDa()) ) { //NB molteplicita
     AssociazioneFormatoDa k = new Associationerormatola(y);k.link.getAppartamento().inserisciLinkFormatoDa(k);
     k.link.getLocale().inserisciLinkFormatoDa(k);
   }
 }
 public static void elimina(TipoLinkFormatoDa y) throws EccezioneCardMin{
    if (y := null \&\&y.getAppartamento().estInPreparazione() && //NB stato
       y.getLocale().getLinkFormatoDa().equals(y)) { //NB levo link giusto
     AssociazioneFormatoDa k = new Associationerormatola(y);
     k.link.getAppartamento().eliminaLinkFormatoDa(k);
     k.link.getLocale().eliminaLinkFormatoDa(k);
```
#### **La classe** Java **AssociazioneConnessoCon**

```
// File appartamenti/AssociazioneConnessoCon.java
package appartamenti;
//NOTA: questa associazione deve essere simmetrica
public final class AssociazioneConnessoCon {
  private AssociazioneConnessoCon(TipoLinkConnessoCon t) { link = t; }
  private TipoLinkConnessoCon link;
  public TipoLinkConnessoCon getLink() { return link; }
  public static void inserisci(TipoLinkConnessoCon y) {
    if (y := null) {
      \text{AssociativeCons} k = new AssociationeCons};
      k.link.getPrimo().inserisciLinkPrimo(k);
      k.link.getSecondo().inserisciLinkSecondo(k);
      k.link.getPrimo().inserisciLinkSecondo(k); //NOTA
      k.link.getSecondo().inserisciLinkPrimo(k); //manteniamo la simmetria
    }
  }
  public static void elimina(TipoLinkConnessoCon y) {
    if (y := null) {
      \texttt{Associazione}\texttt{Connesso}\texttt{Con} \; k = \texttt{new} \; \texttt{Associazione}\texttt{Connesso}\texttt{Con}(y);
      k.link.getPrimo().eliminaLinkPrimo(k);
      k.link.getSecondo().eliminaLinkSecondo(k);
      k.link.getPrimo().eliminaLinkSecondo(k); //NOTA
```

```
k.link.getSecondo().eliminaLinkPrimo(k); //manteniamo la simmetria
   }
 }
}
```
### **La classe** Java **TipoLinkFormatoDa**

```
// File appartamenti/TipoLinkFormatoDa.java
package appartamenti;
public class TipoLinkFormatoDa {
 private final Appartamento lAppartamento;
 private final Locale ilLocale;
 public TipoLinkFormatoDa(Appartamento a, Locale l)
    throws EccezionePrecondizioni {
    if (a == null || l == null) // CONTROLLO PRECONDIZIONI
      throw new EccezionePrecondizioni
        ("Gli oggetti devono essere inizializzati");
    lAppartamento = a; ilLocale = l;
  }
 public boolean equals(Object o) {
    if (o != null && getClass().equals(o.getClass())) {
      TipoLinkFormatoDa t = (TipoLinkFormatoDa)o;
      return t.lAppartamento == lAppartamento &&
        t.ilLocale == ilLocale;
    }
    else return false;
  }
  public hashCode() {
   return lAppartamento.hashCode() + ilLocale.hashCode();
  }
```

```
public Appartamento getAppartamento() { return lAppartamento; }
 public Locale getLocale() { return ilLocale; }
}
```
#### **La classe** Java **TipoLinkConnessoCon**

```
// File appartamenti/TipoLinkConnessoCon.java
package appartamenti;
public class TipoLinkConnessoCon {
 private final Locale primo;
 private final Locale secondo;
 public TipoLinkConnessoCon(Locale l1, Locale l2)
   throws EccezionePrecondizioni {
    if (11 == null || 12 == null) // CONTROLLO PRECONDIZIONI
      throw new EccezionePrecondizioni
        ("Gli oggetti devono essere inizializzati");
    primo = 11; secondo = 12;
    }
 public boolean equals(Object o) {
    if (o != null && getClass().equals(o.getClass())) {
      TipoLinkConnessoCon t = (TipoLinkConnessoCon)o;
     return t.secondo == secondo && t.primo == primo;
    }
    else return false;
  }
 public hashCode() {
    return primo.hashCode() + secondo.hashCode();
  }
 public Locale getPrimo() { return primo; }
```

```
public Locale getSecondo() { return secondo; }
}
```
#### **La classe** Java **Vano**

```
// File appartamenti/vano/Vano.java
package appartamenti.vano;
import appartamenti.*;
public class Vano extends Locale {
 private String tipo;
 public Vano(double mq, String d, String t) {
    super(mq, d);
   tipo = t;}
 public String getTipo() { return tipo; }
 public void setTipo(String t) { tipo = t; }
}
```
U."La Sapienza". Fac.Ingegneria. Progettazione del Software I. Soluzione compito 2005-09-12 28

### **La classe** Java **Bagno**

```
// File appartamenti/bagno/Bagno.java
package appartamenti.bagno;
import appartamenti.*;
public class Bagno extends Locale {
 private int puntiAcqua;
 public Bagno(double mq, String d, int p) {
    super(mq, d);
   puntiAcqua = p;
 }
 public int getPuntiAcqua() { return puntiAcqua; }
 public void setPuntiAcqua(int p) { puntiAcqua = p; }
}
```
#### **La classe** Java **Cucina**

```
// File appartamenti/cucina/Cucina.java
package appartamenti.cucina;
import appartamenti.*;
public class Cucina extends Locale {
 private int puntiGas;
 public Cucina(double mq, String d, int p) {
    super(mq,d);
   puntiGas = p;
  }
 public int getPuntiGas() { return puntiGas; }
 public void setPuntiGas(int p) { puntiGas = p; }
}
```
U."La Sapienza". Fac.Ingegneria. Progettazione del Software I. Soluzione compito 2005-09-12 30

#### **Le classi** Java **per le eccezioni**

```
// File appartamenti/EccezionePrecondizioni.java
package appartamenti;
public class EccezionePrecondizioni extends Exception {
 private String messaggio;
 public EccezionePrecondizioni(String m) {
   messaggio = m;
 }
 public EccezionePrecondizioni() {
   messaggio = "Si e' verificata una violazione delle precondizioni";
 }
 public String toString() {
   return messaggio;
 }
}
// File appartamenti/EccezioneCardMin.java
package appartamenti;
public class EccezioneCardMin extends Exception {
   private String messaggio;
   public EccezioneCardMin(String m) {
       messaggio = m;
   }
   public String toString() {
        return messaggio;
   }
}
```

```
U."La Sapienza". Fac.Ingegneria. Progettazione del Software I. Soluzione compito 2005-09-12 31
```
#### **Realizzazione in** Java **dello use case**

```
// File appartamenti/Controlli.java
package appartamenti;
import java.util.*;
import appartamenti.vano.*;
import appartamenti.bagno.*;
import appartamenti.cucina.*;
public final class Controlli {
 private Controlli(){}
 public static boolean verificaBagnoCucina(Appartamento a) {
    boolean haBagno = false;
    boolean haCucina = false;
    Set<TipoLinkFormatoDa> locali = a.getLinkFormatoDa();
    Iterator <TipoLinkFormatoDa>it = locali.iterator();
    while(it.hasNext() && (!haBagno || !haCucina)) {
     Locale l = it.next().getLocale();
      if (l instanceof Bagno) haBagno = true;
      else if (l instanceof Cucina) haCucina = true;
    }
   return haBagno && haCucina;
  }
```

```
public static Set<Vano> insiemeVani(Appartamento a) {
    Set<Vano> result = new HashSet<Vano>();
    Set<TipoLinkFormatoDa> locali = a.getLinkFormatoDa();
    Iterator <TipoLinkFormatoDa> it = locali.iterator();
    while(it.hasNext()) {
     Locale l = it.next().getLocale();
      if (l instanceof Vano) result.add((Vano)l);
    }
   return result;
 }
}
```